# Mobile Backend Development

Lab - Restful API (2) Wan Muzaffar Wan Hashim

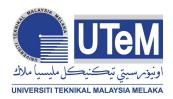

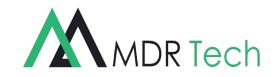

#### Restaurant

- Name
- address
- image\_url
- avg\_rating
- Delivery hours...
- Opening time

#### Food

- Name
- price
- promo\_price
- Description
- image\_url

Restaurant have many foods
restaurant have many reviews
order can have many orderItem
orderItem can have many food
restaurant has many order
Order can have one restaurant
food has one restaurant...
user can have many review

1 user can have manu orders..

#### Review

- Name
- date
- rating
- comment

#### OrderItem

- Food
- Quantity
- notes

#### Order

- Orderltem
- Billing
- User

#### User

- name
- email
- Phone number
- address

| Database Action                                          | Route / url                          | Method |
|----------------------------------------------------------|--------------------------------------|--------|
| Create                                                   | /places                              | POST   |
| Read<br>- GET all<br>- Get a particular place<br>from db | /places<br>/ <mark>places/:id</mark> | GET    |
| Update                                                   | /places/:id                          | PUT    |
| Delete                                                   | /places/:id                          | DELETE |

#### Places

- Name
- Description
- Email
- Phone number
- rating...

#### Review

- Name
- date
- rating
- comment

place have many reviews
review belong to a particular place

# Routing

| Operation | Route                                                                                             | Method |
|-----------|---------------------------------------------------------------------------------------------------|--------|
| Create    | /places/:place_id/reviews                                                                         | POST   |
| Read      | All -<br>/places/:place_id/reviews<br>Particular id -<br>/places/:place_id/reviews/:re<br>view_id | GET    |
| Update    | /places/:place_id/reviews/:re<br>view_id                                                          | PUT    |
| Delete    | /places/:place_id/reviews/:re<br>view_id                                                          | DELETE |

$$= (0 * 0) + 5 / (0 + 1) = 5$$
$$= (5 * 1) + 3 / (1 + 1) = 4$$
$$= (4 * 2) + 4 / (2 + 1) = 4$$
$$= (4 * 3) + 2 / 4 = 3.5$$

New average rating = (averagerating \* rating.length) + newrating / (rating.length + 1)

# Mini Projects

- You will need to build an API based on scenario given.
- You have to identify the requirement, some scenarios require a database and some will not.
- The projects need to be deployed to Heroku.

# **Timestamp API**

Build a full stack JavaScript app that is functionally similar to this: <u>https://timestamp-ms.herokuapp.com/</u> and deploy it to Heroku.

I can pass a string as a parameter, and it will check to see whether that string contains either a unix timestamp or a natural language date (example: January 1, 2016).

If it does, it returns both the Unix timestamp and the natural language form of that date.

If it does not contain a date or Unix timestamp, it returns null for those properties

# **URL Shortener**

Build a full stack JavaScript app that is functionally similar to this: <u>https://little-url.herokuapp.com/</u> and deploy it to Heroku.

User Story: I can pass a URL as a parameter and I will receive a shortened URL in the JSON response.

**User Story:** If I pass an invalid URL that doesn't follow the valid http://www.example.com format, the JSON response will contain an error instead.

User Story: When I visit that shortened URL, it will redirect me to my original link.

# **Request Header Parser API**

Build a full stack JavaScript app that is functionally similar to this: <u>https://cryptic-ridge-9197.herokuapp.com/api/whoami/</u> and deploy it to Heroku.

I can get the IP address, language and operating system for my browser.